## **PROCEDURE D'INSTALLATION BASEFORM**

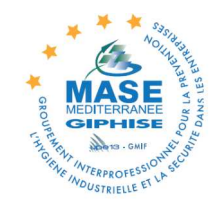

Cette base de données des formations GIES permet à tout moment un contrôle et un suivi nominatifs des qualifications des salariés des entreprises intervenantes (recherche nominative et extraction de listes)

Un **code d'accès et un identifiant v**ous ont été transmis par MASE MEDITERRANEE GIPHISE lors de votre adhésion à l'association (seuls les adhérents ont accès à BASEFORM)

Pour tout problème informatique, vous pouvez contacter 2 J PROCESS : M. Ismaël TAHIRI : 04 42 90 80 06 – itahiri@2jprocess.com

Pour toutes autres questions ou obtenir votre code accès et identifiant vous pouvez contacter le MASE MEDITERRANEE GIPHISE : 04 42 13 54 25 – masemediterranee@giphise.com

## **Procédure de téléchargement de l'interface d'utilisation de la base de données « BASEFORM »**

L'installation doit s'effectuer avec un compte administrateur (si ce n'est pas le cas, contactez votre service informatique) Veillez à désinstaller au préalable toute autre version du logiciel.

1. Télécharger les fichiers d'installation de l'interface

ENTREPRISE UTILISATRICE à l'adresse : http://download.2jmedia.fr/baseform/baseform\_install\_eu.zip

Ou ENTREPRISE INTERVENANTE à l'adresse :

http://download.2jmedia.fr/baseform/baseform\_install\_ei.zip

(cliquez sur l'un des liens ci-dessus selon si vous êtes EU ou EI et enregistrez l'archive "zip" sur votre poste)

- 2. Décompressez le contenu de l'archive zip sur votre poste
- 3. Exécutez le programme setup.exe. Une icône « Base Form' » apparaît sur votre bureau.

*ATTENTION : l'accès aux sites et aux informations vous concernant se font uniquement par votre code confidentiel et l'adresse e.mail des contacts que vous avez communiqués à votre Administrateur. Nous attirons votre attention sur le fait qu'en donnant votre mot de passe, vous donnez l'autorisation de visualiser et de modifier vos données confidentielles. Il est donc impératif et de votre responsabilité d'informer l'Administrateur d'un changement d'adresse e.mail et/ou du contact au sein de votre entreprise. Seules les adresses des sociétés/agences ou des responsables d'agence/société sont prises en compte. Merci à ces derniers de transmettre nos messages aux personnes concernées (responsable HSE, autres)*